# North Dakota Teacher Retirement (TFFR) Model 1

## Teacher Retirement Setup:

The following describes the teacher retirement setup within the School Accounting System for Model 1:

• Set up the retirement deduction as follows by selecting the **Maintenance** menu and then **Deductions**. See **Diagrams A and B**.

| General Information                | s Payable                                                                                                    |                                                                                                    |                                               |                                                                                                    | Cross Re              | ferences          |                    |          |
|------------------------------------|----------------------------------------------------------------------------------------------------|----------------------------------------------------------------------------------------------------|-----------------------------------------------|----------------------------------------------------------------------------------------------------|-----------------------|-------------------|--------------------|----------|
| Deduction ID                       | RET                                                                                                    | ✓ 👫 Active 🗹                                                                                                    | Selec                                         | cted ⊽ ID                                                                                                 | ∆ ⊽ Descrip           |                   | 7 Туре             |          |
| Deduction Description              | Ret-Teachers Fund for                                                                                                    | termed in the second second se |                                               |                                                                                                    | Descrij               |                   | Type               |          |
| Deduction Type                     | Deduction                                                                                                    |                                                                                                    | -Taxes                                        |                                                                                                    |                       |                   |                    |          |
| Deduction Check Description        | TFFR                                                                                                    |                                                                                                    |                                               | FIT FIT                                                                                                   | Federal Incom         | e Tax             | Federal Income Tax | x        |
| School ID Number                   | 1                                                                                                    |                                                                                                    |                                               | FUTA                                                                                                    | Federal Unem          | ployment Tax      | Federal Unemployn  | ment Tax |
| Payables Mask                      | XX 473                                                                                                    |                                                                                                    |                                               | MEDICA                                                                                                    | RE Medicare           |                   | Medicare           |          |
| Expense Mask                       | XX XXX XXX XXX XXX                                                                                                    | X 230                                                                                                    |                                               |                                                                                                    | North Dakota          | SIT               | State Income Tax   |          |
| Deduction Sequence                 | 900                                                                                                    |                                                                                                    |                                               | SOBSEC                                                                                                    | The I                 | aves fo           | r FIT and          | 1        |
| Rate Type                          | Percent Table 🗸                                                                                                    | Declining                                                                                                    |                                               |                                                                                                    |                       |                   | ot selected.       |          |
| State Retirement System Deducti    | on Retiremen                                                                                                    | nt on Board's Share                                                                                                    | Dev Cost                                      | WCND                                                                                                    | N OTT-N               |                   | <u>Ji</u> selected | - on     |
| Start Date                         | on 🗹 (IL and M<br>V End Date                                                                                                    | (C only)                                                                                                    | 의 Pay Code                                    |                                                                                                    |                       |                   |                    |          |
| Exclude from Expense Payroll       | End Date                                                                                                    |                                                                                                    |                                               | ADD                                                                                                    | Additional Rat        | e                 | Add                |          |
|                                    |                                                                                                    | vier Date                                                                                                    |                                               | ADSICK                                                                                                    | BANK Admin Sick Le    | ave Sick Bank     | Add                |          |
| Payee Check Information            |                                                                                                    |                                                                                                    |                                               | I▼ BUS                                                                                                    | Bus Driver Sul        | ь                 | Add                |          |
| Payee ID                           | RET                                                                                                    | V Hold Check                                                                                                    |                                               | C01                                                                                                    | Contract 1            |                   | Contract           |          |
| Pay Group ID                       |                                                                                                    | ~                                                                                                    |                                               | ✓ C02                                                                                                    | Contract 2            |                   | Contract           |          |
| W2 Information                     |                                                                                                    |                                                                                                    |                                               | C03                                                                                                    | Contract 3            |                   | Contract           |          |
| Retirement Plan (Box 13)           |                                                                                                    |                                                                                                    |                                               | 1.                                                                                                    | Contract 4            |                   | Contract<br>Add    | _        |
| Federal Form Box ID                | Share to Print                                                                                                    | Box 14 Description                                                                                                    |                                               | COOK<br>CUST                                                                                              | Cook Sub<br>Custodian |                   | Add                |          |
| ▶ × 14                             | Employee                                                                                                    | TFFR                                                                                                    |                                               | DED                                                                                                    | Miscellaneous         | Deduction         | Add Deduction      |          |
| * ×                                |                                                                                                    |                                                                                                    |                                               | ELSUB                                                                                                    | Elementary Su         |                   | Add                |          |
|                                    |                                                                                                    |                                                                                                    |                                               | EXTRA                                                                                                    | Extra Curricul        |                   | Add                |          |
| Report Options                     |                                                                                                    |                                                                                                    |                                               | FAM                                                                                                    | Family Leave          |                   | Add                |          |
| Print Gross Wages                  | Print Employee So                                                                                                    | ocial Security Number                                                                                                    |                                               | HOLIDA                                                                                                    |                       |                   | Add                |          |
|                                    |                                                                                                    |                                                                                                    |                                               | ✓ JRSUB                                                                                                   | Junior High Su        | ıb                | Add                |          |
| Print Employee ID                  | Print Member Nun                                                                                                    | mber                                                                                                    |                                               |                                                                                                    |                       |                   |                    |          |
| Print Employee ID<br>Hide on Check | Print Rate Table D                                                                                                    | Description on Check                                                                                                    | I<br>I<br>R                                   | MILEAG                                                                                                    | E Mileage             | ***               | Diac               |          |
| Print Employee ID Hide on Check    | Print Rate Table D                                                                                                    | Description on Check                                                                                                    |                                               | MILEAG                                                                                                    |                       |                   | Diag               |          |
| Print Employee ID<br>Hide on Check | Print Rate Table D                                                                                                    | Description on Check 🗹                                                                                                    |                                               | MILEAG                                                                                                    |                       | - C               | Diag               |          |
| Print Employee ID<br>Hide on Check | Print Rate Table D                                                                                                    | Description on Check 🗹                                                                                                    |                                               | MILEAG                                                                                                    | 1.e                   |                   | Diag               |          |
| Print Employee ID<br>Hide on Check | Print Rate Table D                                                                                                    | Pin To Help<br>RET                                                                                                    |                                               | MILEAG                                                                                                    |                       |                   | Diag               |          |
| Print Employee ID<br>Hide on Check | Print Rate Table D                                                                                                    | Pin To Help<br>RET                                                                                                    |                                               | MILEAG                                                                                                    | 1.e                   |                   | Diag               |          |
| Print Employee ID<br>Hide on Check | Print Rate Table D                                                                                                    | Pin To Help<br>RET<br>eductions Payable                                                                                                    | Limits                                        | MILEAG                                                                                                    | achers Fund for l     | Retire            | Diag               |          |
| Print Employee ID<br>Hide on Check | Print Rate Table D                                                                                                    | Pin To Help<br>RET                                                                                                    | Limits                                        | MILEAG                                                                                                    | 1.e                   | Retire            | Diag               |          |
| Print Employee ID<br>Hide on Check | Print Rate Table D                                                                                                    | Pin To Help<br>RET<br>eductions Payable                                                                                                    | Limits<br>Deduct                              | MILEAG MILEAG MILEAG MileaG model                                                                         | achers Fund for I     | Retire            | Diag               |          |
| Print Employee ID<br>Hide on Check | Print Rate Table D                                                                                                    | Pin To Help<br>RET<br>eduction Lower Limit                                                                                                    | Limits<br>Deduct                              | MILEAG<br>Ret-Te<br>tion Upper Limit<br>ate Table ta                                                      | achers Fund for I     | Retire            | Diag               |          |
| Print Employee ID<br>Hide on Check | Print Rate Table D                                                                                                    | Pin To Help<br>RET<br>eduction Lower Limit                                                                                                    | Limits<br>Deduct                              | MILEAG MILEAG MILEAG MileaG model                                                                         | achers Fund for I     | Retire            | Diag               |          |
| Print Employee ID<br>Hide on Check | Print Rate Table D                                                                                                    | Pin To Help<br>RET<br>eduction Lower Limit                                                                                                    | Limits<br>Deduct                              | MILEAG<br>Ret-Te<br>tion Upper Limit<br>ate Table ta                                                      | achers Fund for I     | Retire            | Diag               |          |
| Print Employee ID<br>Hide on Check | Print Rate Table D<br>Luctions<br>Deptions Reports<br>tion ID<br>Rate Table D<br>Ction Limit Range<br>ar Year                                                          | Pin To Help<br>RET<br>eduction Lower Limit                                                                                                    | Limits<br>Deduct                              | MILEAG<br>Ret-Te<br>tion Upper Limit<br>ate Table ta                                                      | achers Fund for I     | Retire            | Diag               |          |
| Print Employee ID<br>Hide on Check | Print Rate Table D<br>Luctions<br>Deptions Reports<br>tion ID<br>Rate Table D<br>Ction Limit Range<br>ar Year                                                          | Pin To Help<br>RET<br>eduction Lower Limit                                                                                                    | Limits<br>Deduct                              | MILEAG<br>Ret-Te<br>tion Upper Limit<br>ate Table ta                                                      | achers Fund for I     | Retire            | Diag               |          |
| Print Employee ID<br>Hide on Check | Print Rate Table D<br>Luctions<br>Deptions Reports<br>tion ID<br>Rate Table D<br>Ction Limit Range<br>ar Year                                                          | Pin To Help<br>RET<br>eduction Lower Limit                                                                                                    | Limits<br>Deduct                              | MILEAG<br>Ret-Te<br>tion Upper Limit<br>ate Table ta                                                      | achers Fund for I     | Retire            | Diag               |          |
| Print Employee ID<br>Hide on Check | Print Rate Table D<br>Luctions<br>Deptions Reports<br>tion ID<br>Rate Table D<br>Ction Limit Range<br>ar Year                                                          | Pin To Help<br>RET<br>eduction Lower Limit                                                                                                    | Limits<br>Deduct                              | Ret-Te                                                                                                    | achers Fund for I     | Retire            | Diag               |          |
| Print Employee ID<br>Hide on Check | Print Rate Table D<br>Luctions<br>Deptions Reports<br>tion ID<br>Rate Table D<br>Ction Limit Range<br>ar Year                                                          | Pin To Help<br>RET<br>eduction Lower Limit                                                                                                    | Limits<br>Deduct<br>the <b>Ra</b><br>p a perc | Ret-Te                                                                                                    | achers Fund for I     | Retire<br>it Type | Diag               |          |
| Print Employee ID<br>Hide on Check | Print Rate Table D                                                                                                    | Pin To Help<br>RET<br>eduction SPayable<br>Detuction Lower Limit<br>Click<br>Set u                                                                                                    | Limits<br>Deduct<br>the Ra<br>p a perc        | Ret-Te<br>Ret-Te<br>a<br>tion Upper Limit<br>ate Table ta<br>cent table.<br>Rates<br>Rates<br>Rate Change | achers Fund for I     | Retire<br>it Type |                    |          |
| Print Employee ID<br>Hide on Check | Print Rate Table D<br>Print Rate Table D<br>Putctions<br>Putctions Reports<br>tion ID<br>Rate Table D<br>Ction Limit Range<br>ar Year<br>Year<br>Rate<br>Description A | Pin To Help<br>RET<br>eductions Payable<br>Detuction Lower Limit<br>Click<br>Set u<br>Current Rates<br>Employee<br>Rate                                                                                                    | Limits<br>Deduct<br>the Ra<br>p a perc        | Ret-Te<br>a<br>tion Upper Limit<br>ate Table ta<br>sent table.<br>Rates<br>Rates<br>Rate Change<br>Date   | achers Fund for I     | Retire<br>it Type | Diaç<br>X          | gram /   |
| Print Employee ID<br>Hide on Check | Print Rate Table D                                                                                                    | Pin To Help<br>RET<br>eduction SPayable<br>Detuction Lower Limit<br>Click<br>Set u                                                                                                    | Limits<br>Deduct<br>the Ra<br>p a perc        | Ret-Te<br>a<br>tion Upper Limit<br>ate Table ta<br>sent table.<br>Rates<br>Rates<br>Rate Change<br>Date   | achers Fund for I     | Retire<br>it Type |                    |          |

• On the Deductions screen of the Employee File, add the regular retirement deduction for the employee for both an Employee and Employer contribution. See **Diagram C**.

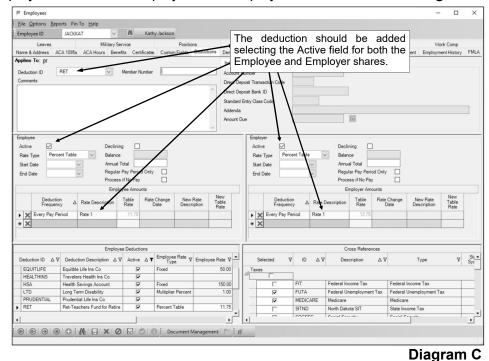

### Retirement Report Setup:

When generating the retirement report (accessed from the Payroll screen, **Government Reporting** menu, and **North Dakota Teachers Retirement Report**), complete the report options screen with the appropriate information and then click the **Deductions** tab to complete the following (see **Diagram D**):

• For the retirement deduction for TFFR, select **Employee** under the +Tax Deferred column.

• For the retirement deduction for TFFR, select **Employer** under the +Employer column See **Diagram E** for an example of the retirement report printed for Model 1.

|                      | ners Retirement Report       |                       |                              |                                         |             |          |           |          |        |       |        |      |               |       | - 0       | ×           |
|----------------------|------------------------------|-----------------------|------------------------------|-----------------------------------------|-------------|----------|-----------|----------|--------|-------|--------|------|---------------|-------|-----------|-------------|
| File Options Report  | ts Pin To <u>H</u> elp       |                       |                              |                                         |             |          |           |          |        |       |        |      |               |       |           |             |
| Report Options Pay G | roups Deductions Adjust Hou  | rs Worked             |                              |                                         |             |          |           |          |        |       |        |      |               |       |           |             |
|                      |                              |                       |                              | Dedu                                    | ctions      |          |           |          |        |       |        |      |               |       |           |             |
| Deduction ID 🛛 🖓 🖨   | Deduction Description V +    | W2 Description ♥+     | W2 Box 14<br>Description ⊽-⊨ | State Retirement<br>System Deduction ₽⊀ | • +Taxed ⊽≉ | +Tax De  | ferred ⊽⊀ | • •      | Employ | er ⊽+ | -Taxed | 7+₽  | -Tax Deferred | 7+₽   | -Employer | 7           |
| RET                  | Ret-Teachers Fund for Retire | Other                 | TFFR                         | ₹                                       |             | Employee |           | Emp      | loyer  |       |        |      |               |       |           |             |
| RET2                 | Ret2-ND Public Employ Retire | Other                 | ND PERS                      | ▼                                       |             | 1        |           |          | 1      |       |        |      |               |       |           |             |
| RET3                 | Ret3-ND PERS RHIC            | Other                 | ND PERS                      | V                                       |             | 7        |           |          |        |       |        |      |               |       |           |             |
| AFLAC                | Aflac Cancer Ins - 125       |                       |                              | Γ                                       |             | /        |           |          |        |       |        |      |               |       |           |             |
| AMERLIFE             | American Life Ins Co         |                       |                              |                                         |             |          |           |          |        |       |        |      |               |       |           |             |
| DUES                 | Dues-North Dakota Ed Assn    | Other                 | Dues                         |                                         |             |          |           |          |        |       |        |      |               |       |           |             |
| EQUITLIFE            | Equitble Life Ins Co         | Elective deferrals un |                              | Г                                       |             |          |           |          |        |       |        |      |               |       |           |             |
| GARNISH              | Garnishment                  |                       |                              | Γ                                       |             |          |           |          |        |       |        |      |               |       |           |             |
| HEALTH125            | Travelers Health Ins 125     | Cost of employer-spo  |                              | Г                                       |             |          |           |          |        |       |        |      |               |       |           |             |
| HEALTHINS            | Travelers Health Ins Co      | Cost of employe       | lect Employ                  | ee under the                            | +Tay Def    | orrod    | colum     | n        |        |       |        |      |               |       |           |             |
| HORMANN              | Horace Mann Life Ins Co      |                       | the right of t               | he toochore r                           | tirement    |          | tion      |          |        |       |        |      |               |       |           |             |
| HSA                  | Health Savings Account       | Employer contri       | the right of t               | he teachers re                          | eurement    | Jeauc    | uon.      |          |        | 1     |        |      |               |       |           |             |
| INLIEUOF             | In Lieu of Insurance         |                       |                              | Γ                                       |             |          |           |          |        |       |        |      |               |       |           |             |
| LTD                  | Long Term Disability         | Other                 | LTD                          | Г                                       |             |          | Select    | F        | mnl    | 0.00  | r unde | r th | e +Emp        | love  | r colu    | mn          |
| NWMUTLIFE            | Northwestern Mutual Life     | Elective deferrals un |                              | Γ                                       |             |          |           |          |        |       |        |      |               |       |           |             |
| NVMUTLIFE            | New York Life Ins Co         | Elective deferrals un |                              |                                         |             |          | to the    | ng       | πιο    | i ine | leach  | ers  | retiremer     | it de | eductio   | <b>л</b> т. |
| NYLIFE               | New York Life Ins Co         |                       |                              |                                         |             |          |           |          |        |       |        |      |               | _     |           |             |
|                      | Prudential Life Ins Co       | Other                 | Prud-Life                    |                                         |             |          |           |          |        |       |        |      |               |       |           |             |
| NYLIFE               |                              | Other<br>Other        | Prud-Life<br>Rent            | Г                                       |             |          |           | $\vdash$ |        |       |        |      |               | -     |           |             |

Date 08/20/2021 2:28 PM

#### North Dakota Retirement and Investment Office

Page: 1

#### Employer's Report of Contributions for Fiscal Year 07/01/2021 through 06/30/2022

| Report For: No                                      |                   |   |                              |                      | Employer #: 12345 Month Ending: 11/2021 |                                         |                           | Model: 1            |                |  |  |  |
|-----------------------------------------------------|-------------------|---|------------------------------|----------------------|-----------------------------------------|-----------------------------------------|---------------------------|---------------------|----------------|--|--|--|
| SSN Name/A                                          | ddress            |   | Contract/Addl<br>TFFR Salary | Retirement<br>Salary | Taxed<br>Member<br>Contributions        | Tax Deferred<br>Member<br>Contributions | Employer<br>Contributions | Last Date<br>Worked | Total<br>Hours |  |  |  |
| XXX-XX-7362                                         |                   |   |                              |                      |                                         |                                         |                           |                     |                |  |  |  |
| Green<br>8675 JACKSON<br>SOMEPLACE N<br>XXX-XX-6211 |                   | J | 2,625.00                     | 2,625.00             | 0.00                                    | 308.44                                  | 334.69                    |                     |                |  |  |  |
| Jackson<br>PO BOX 8214<br>SOMEPLACE N               | Kathy<br>ID 58000 | М | 4,316.66                     | 4,316.66             | 0.00                                    | 507.21                                  | 550.37                    |                     |                |  |  |  |
| XXX-XX-1122                                         |                   |   |                              |                      |                                         |                                         |                           |                     |                |  |  |  |
| White<br>PO BOX 825<br>SOMEPLACE N                  | Mary<br>ID 58000  | A | 2,859.58                     | 2,859.58             | 0.00                                    | 336.00                                  | 364.60                    |                     |                |  |  |  |

## Diagram E